# Manual Unihan UPWL6031H2

# 1.General Description

The UPWL6031H2 wireless module is a fully assembled and tested general-purpose module using the BCM4331wireless System-on-Chip(SoC). The module contains BCM4331 chip and all other necessary components to operate the UPWL6031H2.

For detailed information on the UPWL6031H2 component itself, refer to the UPWL6031H2 datasheet.

# 2. Features

| Features                  | Description                                            |  |  |  |  |
|---------------------------|--------------------------------------------------------|--|--|--|--|
| Network Standard          | IEEE 802.11 b/g/n (final n)                            |  |  |  |  |
| Chipset                   | BCM4331                                                |  |  |  |  |
| Input Voltage             | 3.3V                                                   |  |  |  |  |
| Data Rate                 | 802.11b: 1, 2, 5.5, 11Mbps                             |  |  |  |  |
|                           | 802.11g: 6, 9, 12, 18, 24, 36, 48, 54Mbps              |  |  |  |  |
|                           | 802.11n-20 MHz: MCS0~MCS23                             |  |  |  |  |
|                           | 802.11n-40 MHz: MCS0~MCS23(450Mbps)                    |  |  |  |  |
| Modulation                | 802.11b:DBPSK(1Mbps),DQPSK(2Mbps),CCK(5.5Mbps,11Mbps)  |  |  |  |  |
|                           | <b>802.11g</b> :BPSK(6Mbps,9Mbps),QPSK(12Mbps,18Mbps), |  |  |  |  |
|                           | 16QAM(24Mbps,36Mbps),64QAM(48Mbps,54Mbps)              |  |  |  |  |
|                           | 802.11n:BPSK(MCS0,MCS8, MCS16),                        |  |  |  |  |
|                           | QPSK(MCS1,MCS2,MCS9,MCS10, MCS17, MCS18),              |  |  |  |  |
|                           | 16QAM(MCS3,MCS4,MCS11,MCS12, MCS19, MCS20),            |  |  |  |  |
|                           | 64QAM(MCS5,MCS6,MCS7,MCS13,MCS14,MCS15, MCS21,         |  |  |  |  |
|                           | MCS22, MCS23)                                          |  |  |  |  |
| Operating Frequency       | 802.11b/g/n (2412 ~ 2462 MHz)                          |  |  |  |  |
| Operating Channel         | 1~11 for North America,                                |  |  |  |  |
| Transceiver/Receiver Mode | 3T3R Mode                                              |  |  |  |  |

| Chain | Ant. | Brand | Part Number  | Antenna Type | Connector | Gain (dBi) | Remark |
|-------|------|-------|--------------|--------------|-----------|------------|--------|
| 1     | 1    | WNC   | 81.EZY15.GBR | PCB          | U.FL      | 3          | TX/RX  |
| 2     | 2    | WNC   | 81.EZY15.GBR | PCB          | U.FL      | 3          | TX/RX  |
| 3     | 3    | WNC   | 81.EZY15.GBR | PCB          | U.FL      | 3          | TX/RX  |

### 3. Benefits

- Small, self-contained SMT module.
- 3X3 MIMO function support
- High power solution support high speed transmittance

For product available in the USA/Canada market, only channel 1~11 can be operated. Selection of other channels is not possible.

# **■** Federal Communications Commission Statement

This device complies with FCC Rules Part 15. Operation is subject to the following

- i. This device may not cause harmful interference, and
- ii. This device must accept any interference received, including interference that may cause undesired operation.

This equipment has been tested and found to comply with the limits for a class B digital device, pursuant to Part 15 of the Federal Communications Commission (FCC) rules. These limits are designed to provide reasonable protection against harmful interference in a residential installation. This equipment generates, uses, and can radiate radio frequency energy and, if not installed and used in accordance with the instructions, may cause harmful interference to radio communications. However, there is no guarantee that interference will not occur in a particular installation. If this equipment does cause harmful interference to radio or television reception, which can be determined by turning the equipment off and on, the user is encouraged to try to correct the interference by one or more of the following measures:

- i. Reorient or relocate the receiving antenna.
- ii. Increase the separation between the equipment and receiver.
- iii. Connect the equipment into an outlet on a circuit different from that to which the receiver is connected.
- iv. Consult the dealer or an experienced radio/TV technician for help.

**CAUTION!** You are cautioned that changes or modifications not expressly approved by the party responsible for compliance could void your authority to operate the equipment.

Reprinted from the Code of Federal Regulations #47, part 15.193, 1993. Washington DC: Office of the Federal Register, National Archives and Records Administration, U.S. Government Printing Office.

### **IMPORTANT NOTE:**

This module is intended for OEM integrator. The OEM integrator is still responsible for the FCC compliance requirement of the end product, which integrates this module.

20cm minimum distance has to be able to be maintained between the antenna and the users for the host this module is integrated into. Under such configuration, the FCC radiation exposure limits set forth for an population/uncontrolled environment can be satisfied.

Any changes or modifications not expressly approved by the manufacturer could void the user's authority to operate this equipment.

### **USERS MANUAL OF THE END PRODUCT:**

In the users manual of the end product, the end user has to be informed to keep at least 20cm separation with the antenna while this end product is installed and operated. The end user has to be informed that the FCC radio-frequency exposure guidelines for an uncontrolled environment can be satisfied. The end user has to also be informed that any changes or modifications not expressly approved by the manufacturer could void the user's authority to operate this equipment. If the size of the end product is smaller than 8x10cm, then additional FCC part 15.19 statement is required to be available in the users manual: This device complies with Part 15 of FCC rules. Operation is subject to the following two conditions: (1) this device may not cause harmful interference and (2) this device must accept any interference received, including interference that may cause undesired operation.

### LABEL OF THE END PRODUCT:

The final end product must be labeled in a visible area with the following " Contains TX FCC ID: VUIUPWL6031H2". If the size of the end product is larger than 8x10cm, then the following FCC part 15.19 statement has to also be available on the label: This device complies with Part 15 of FCC rules. Operation is subject to the following two conditions: (1) this device may not cause harmful interference and (2) this device must accept any interference received, including interference that may cause undesired operation.

# About this guide

This user guide contains the information your PEGATRON WIFI Module.

## System requirements

Before installing the PEGATRON WIFI module, make sure that your system meets the following requirements:

- Intel® Pentium® 4 or AMD K7/K8 system
- Minimum 64MB system memory
- Windows® XP/VISTA operating system

# Installing the device drivers

To install the device driver in your computer:

Insert the support CD to the optical drive and follow the following procedure.

Step 1

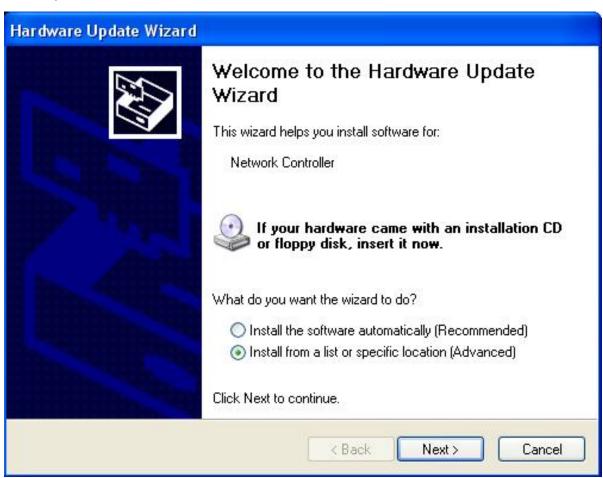

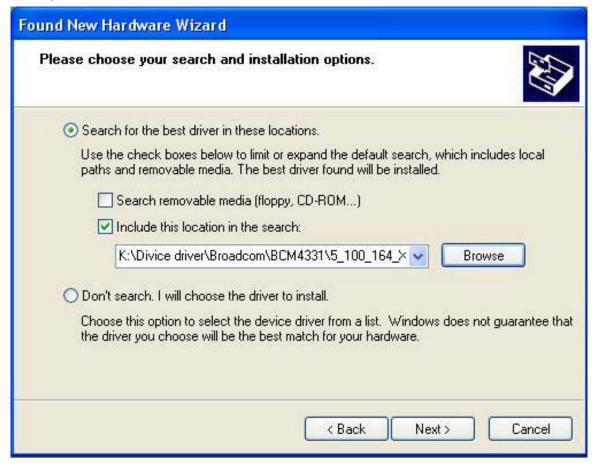

# Hardware Installation

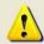

The software you are installing for this hardware:

Broadcom 802.11n網路卡

has not passed Windows Logo testing to verify its compatibility with Windows XP. (Tell me why this testing is important.)

Continuing your installation of this software may impair or destabilize the correct operation of your system either immediately or in the future. Microsoft strongly recommends that you stop this installation now and contact the hardware vendor for software that has passed Windows Logo testing.

Continue Anyway

STOP Installation

Step 4

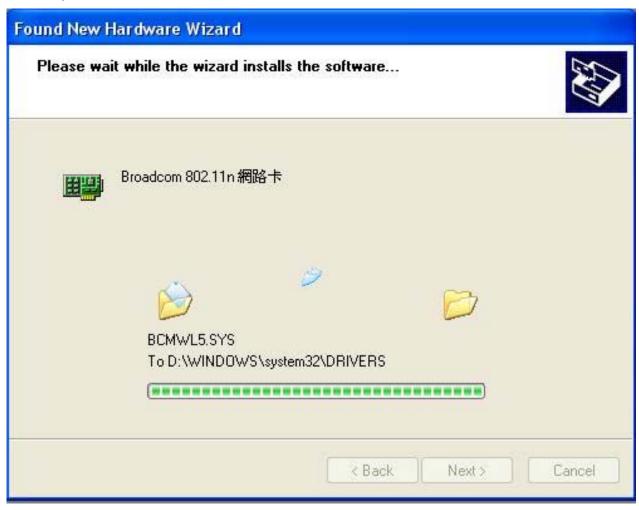

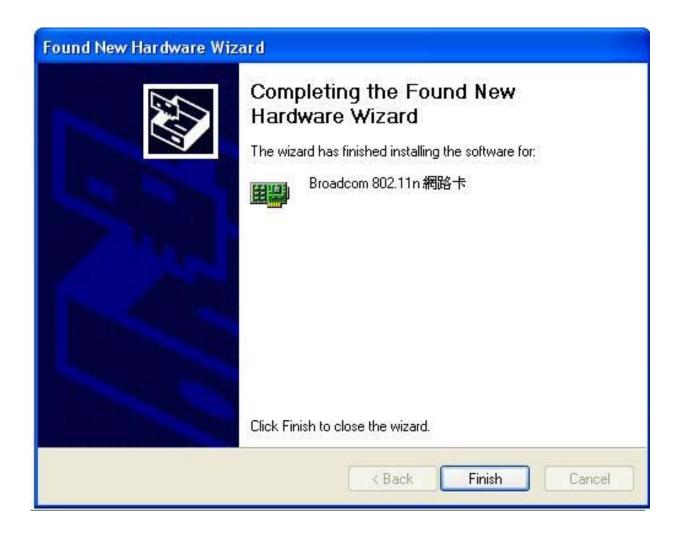

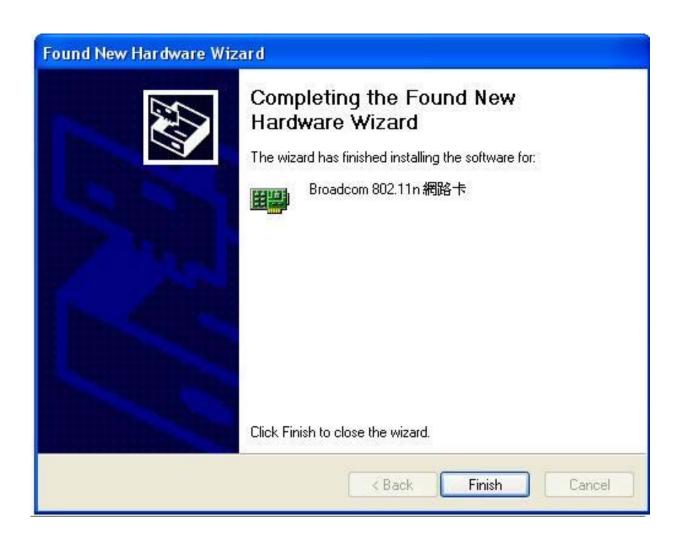